# **robo aviator pixbet - Como você aposta seus ganhos?**

**Autor: symphonyinn.com Palavras-chave: robo aviator pixbet**

#### **Resumo:**

**robo aviator pixbet : Depósito relâmpago! Faça um depósito em symphonyinn.com e desfrute de um bônus instantâneo para jogar mais!** 

Um bônus de boas-vindas é uma promoção para novos clientes das melhores casas dos aposta. Essa oferta pode ser disponível 6 por várias maneiras Por exemplo, um site pode oferecer a vantagem do valor 1o definido

O que é um bônus de 6 boas-vinda?

Um bônus de boas-vindas é uma promoção que oferece um dos melhores para os novos clientes das casas da apostas. 6 Essa vantagem pode ser a duplicação do valor, ou seja: 1o lugar no papel e numa aposta gratis ou algum 6 terceiro ponto em benefício financeiro Como funciona um bônus de boas-vinda?

Um bônus de boas-vindas geralmente é oferecido pelo casas para apostas 6 os novos clientes a se cadastrar e fazer seu 1o dado. Em Geral, o Bónu É Creditado logo após ou 6 1.

#### **Índice:**

- 1. robo aviator pixbet Como você aposta seus ganhos?
- 2. robo aviator pixbet :robo aviator pixbet gratis
- 3. robo aviator pixbet :robo aviator real bet gratis

#### **conteúdo:**

## **1. robo aviator pixbet - Como você aposta seus ganhos?**

# **Irmã Walsh retorna robo aviator pixbet "My Favourite Mistake": Marian Keyes lança novo livro com foco na personagem Anna**

 Desde que as apresentou ao público **robo aviator pixbet** seu romance de estreia, Watermelon, **robo aviator pixbet** 1995, Marian Keyes foi repetidamente atraída de volta às cinco irmãs Walsh. Após cada uma reivindicar um romance próprio, agora é a vez de algumas delas retornarem com atos seguintes. Há alguns anos, Rachel, a protagonista do best-seller de maior sucesso de Keyes, Rachel's Holiday, foi o foco de uma sequência, Again, Rachel. Agora é a vez de **robo aviator pixbet** irmã caçula receber o destaque.

My Favourite Mistake apresenta Anna Walsh, uma especialista de relações públicas de beleza que, após sobreviver a um acidente de carro que matou seu marido, decide desfazer **robo aviator pixbet** vida glamourosa **robo aviator pixbet** Manhattan. Em poucos capítulos, a mulher de 48 anos já está de volta a Dublin.

#### **Personagens Descrição**

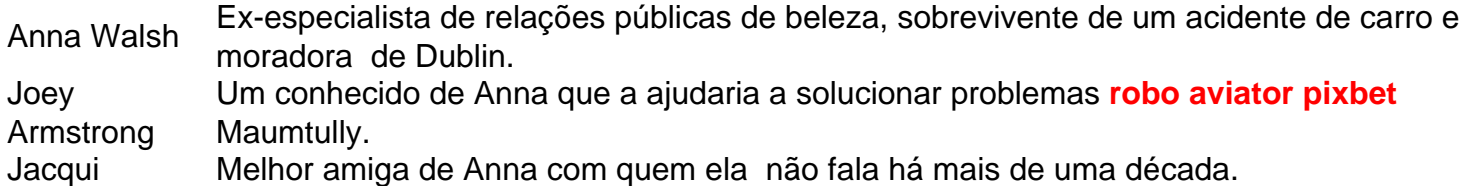

Sem emprego, sem moradia e observando seu suprimento de HRT diminuir, ela se vê feliz **robo aviator pixbet** ajudar seus amigos Brigit e Colm Kearney a salvar seus planos para um retiro de luxo na cidade fictícia da costa, Maumtully. O único desafio é que ela terá de lidar com a hostilidade local e uma variedade de atos ilícitos com a ajuda de uma conhecida, Joey Armstrong.

### **Evoluindo percepções sobre envelhecimento e desejo feminino criam oportunidade no mercado**

Em uma conversa com a romancista Curtis Sittenfeld no ano passado, Keyes discutiu romance na meia-idade na literatura. Com referência ao modo como a literatura escrita por mulheres – especialmente quando bem-sucedida – tipicamente atrai nomenclatura reativa, Sittenfeld brincou afirmando que esse subgênero **robo aviator pixbet** formação poderia ser chamado de "RomMen".

Esperemos que não. Entretanto, modificações nas percepções sobre envelhecimento e desejo feminino certamente criaram uma lacuna no mercado – uma que Keyes aborda aqui com espírito e humor, transformando Joey, um desprezível concorrente de leitos, **robo aviator pixbet** uma pessoa que se recupera usando terapia e se converte **robo aviator pixbet** um admirador de música clássica cujo apelo sexual é realçado por um toque de vulnerabilidade. O interesse romântico ideial para a meia-idade, **robo aviator pixbet** outras palavras.

 Os sentimentos crescentes de Anna por ele correspondem **robo aviator pixbet** intensidade à **robo aviator pixbet** relação com **robo aviator pixbet** melhor amiga Jacqui, com quem ela não fala há mais de uma década. Enquanto a trama engrossa **robo aviator pixbet** "M'town" e Anna revive momentos constrangedores de seu passado, Keyes desd

Embora os anúncios anteriores de sanções tenham se concentrado **robo aviator pixbet** colonos individuais implicados na violência – muitas vezes pouco conhecidos fora Israel -, as últimas medidas marcam o alvo dos dois indivíduos muito mais importantes com conexões a figuras seniores da política extrema-direita.

As novas sanções também são significativas na medida **robo aviator pixbet** que visam organizações fontes de financiamento e apoio a grupos assentados. A UE colocou duas entidades "radicais", Lehava and the Hilltop Youth, no seu congelamento dos ativos da lista para os ataques aos palestinos

Entre os alvos de sanções na sexta-feira, dois nomes se destacam: Meir Ettinger (da Hilltop Youth) e Bentzi Gopstein(do Lehava), que juntos representam a fonte ideológica do colono extremista à violência.

# **2. robo aviator pixbet : robo aviator pixbet gratis**

robo aviator pixbet : - Como você aposta seus ganhos?

1. Criação de conta: Para fazer uma aposta no Pixbet, é necessário criar uma conta na plataforma. Isso pode ser feito rapidamente preenchendo um formulário de registro com informações pessoais.

2. Depósito: Depois de criar **robo aviator pixbet** conta, você precisará fazer um depósito para ter saldo disponível para apostas. Isso pode ser feito por meio de vários métodos de pagamento, como cartões de crédito, bancos online ou carteiras eletrônicas.

3. Escolha de esporte e evento: Após fazer o depósito, você pode navegar pelo site do Pixbet para escolher o esporte e o evento em que deseja apostar. O Pixbet oferece uma ampla variedade de esportes, como futebol, basquete, tênis e muito mais.

4. Seleção de mercado e cotas: Depois de escolher o evento, você pode escolher o mercado no qual deseja apostar e ver as respectivas cotas. Você pode escolher entre apostar em resultados finais, handicaps, pontuação total e muitas outras opções.

5. Colocação de apostas: Depois de escolher o mercado e a cota, basta inserir o valor desejado na seção "Colocar apostas" e confirmar a aposta. Se a **robo aviator pixbet** aposta for bemsucedida, o valor vencido será creditado em **robo aviator pixbet** conta.

Passo 1:Vá até a App Store e procure ChatGPT O aplicativo oficial da OpenAI e selecione Get para baixar e instalá-lo em **robo aviator pixbet** seu iPhone iPhonePasso 2: Uma vez instalado, abra o aplicativo ChatGPT. Passo 3: A primeira vez que você usar o app Chat GPT, você precisará entrar em **robo aviator pixbet** uma conta existente ou criar uma nova. Um.

A Apple também segue uma política de revisão rigorosa para todos os seus aplicativos da App Store para garantir que apenas os melhores dos melhores estejam disponíveis para seus usuários. Devido a essas razões,Arquivos APK não são compatíveis com iOS iOS.

# **3. robo aviator pixbet : robo aviator real bet gratis**

# **robo aviator pixbet**

Você está procurando um código de bônus da Pixbet? Não procure mais! Neste artigo, forneceremos todas as informações que você precisa saber sobre os códigos do bónus e como usá-los para maximizar **robo aviator pixbet** experiência no jogo.

### **robo aviator pixbet**

O código de bônus A Pixbet é um códigos exclusivo que permite receber uma variedade dos benefícios, como rodadas grátis e bónus para boas-vindas. Estes podem ser resgatados no site ou aplicativo móvel da empresa (PixBet), sendo assim a melhor forma possível começar com o programa PIXBETO MESMO!

### **Como faço para usar um código de bônus Pixbet?**

- 1. Primeiro, encontre um código de bônus da Pixbet que atenda às suas necessidades. Você pode encontrar esses códigos em **robo aviator pixbet** sites como o nosso ou verificar as contas das mídias sociais e boletins informativos para ofertas exclusivas do site
- Em seguida, vá até o site da Pixbet ou aplicativo móvel e entre na **robo aviator pixbet** 2. conta. Se você não tiver uma Conta de Usuário (conta), precisará criar um antes que possa resgatar seu código bônus
- 3. Uma vez que você está logado, clique na guia "Promoções" e selecione o código de bônus desejado para resgatar. Você precisará digitar esse codigo no campo designado (e clicar em **robo aviator pixbet** "Redimir") a fim receber seu bonus nicos
- 4. Depois de ter resgatado o seu código bônus, você precisará atender aos requisitos para apostar antes que possa retirar quaisquer ganhos. Esses requerimentos variam dependendo do bónus escolhido; portanto verifique os termos e condições da aposta até começar a jogar

### **Tipos de códigos bônus Pixbet**

- **Bónus de boas-vindas bônus** Este é o tipo mais comum de código bônus, e foi projetado para novos jogadores. Com um bónus bem-vindo você receberá uma percentagem do seu primeiro depósito até certo valor; por exemplo: se depositar R\$100 (e receber 100%), irá ganhar outros US\$ 100 em **robo aviator pixbet** fundos extras!
- **Bônus de depósito bônus** Este tipo de código bônus é semelhante a um bónus bem-vindo,

mas foi projetado para jogadores existentes. Com o bonus do depósito você receberá uma porcentagem correspondente ao seu valor até certo ponto e será recompensado com isso por meio da **robo aviator pixbet** aposta em **robo aviator pixbet** jogos favoritos que são muito bons no caminho!

**rodadas grátis**- rodadas grátis são um tipo popular de código bônus que permite jogar certos ● jogos slot machine gratuitamente. Você receberá uma série definida e todos os ganhos obtidos serão adicionados aos seus fundos bónus, lembre-se: as rotações gratuitas geralmente vêm com requisitos para apostas; portanto verifique se há termos ou condições antes do início da partida!

### **Dicas e truques para usar códigos de bônus da Pixbet.**

Aqui estão algumas dicas e truques para ajudá-lo a aproveitar ao máximo seus códigos de bônus da Pixbet:

- **Leia os termos e condições** Antes de resgatar um código bônus, certifique-se que lê os termos e condições. Isso ajudará você a entender as exigências das apostas restrições do jogo – bem como quaisquer outras regras aplicáveis ao seu bónus;
- **Escolha o bônus certo.** Nem todos os códigos de bônus são criados iguais. Certifique-se que escolhe um bónus adequado ao seu estilo e orçamento do jogo, se você é uma pessoa com alto nível ou não opta por receber grandes apostas em **robo aviator pixbet** bonus enquanto jogadores casuais podem preferir ganhar mais baixas participações no Bono!
- **Gerencie seu bankroll.** É importante gerenciar seu bankroll ao jogar com um bônus. Defina o orçamento e fique firme nele, não se deixe envolver pela emoção de brincar em **robo aviator pixbet** fundos bonus Lembre-se que a meta é divertirmonos para ganhar algum dinheiro extra!

### **Conclusão**

Os códigos de bônus da Pixbet são uma ótima maneira para melhorar **robo aviator pixbet** experiência em **robo aviator pixbet** jogos e potencialmente ganhar algum dinheiro extra. Com um pouco do conhecimento, você pode aproveitar ao máximo seus código bónus com tudo o que a pixate tem à oferecer!

**Informações do documento:** Autor: symphonyinn.com Assunto: robo aviator pixbet Palavras-chave: **robo aviator pixbet - Como você aposta seus ganhos?** Data de lançamento de: 2024-08-30

#### **Referências Bibliográficas:**

- 1. [site de apostas sem valor mínimo](/html/site-de-apostas-sem-valor-m�nimo-2024-08-30-id-44292.pdf)
- 2. <u>[arena pixbet vaquejada](/pdf/arena-pixbet-vaquejada-2024-08-30-id-6742.pdf)</u>
- 3. <u>[jogos de pokémon grátis](/pdf/jogos-de-pok�mon-gr�tis-2024-08-30-id-33186.html)</u>
- 4. [jogos de azar bingo](https://www.dimen.com.br/aid-category-news/html/jogos-de-azar-bingo-2024-08-30-id-32896.shtml)